## For Date:  $09/25/2023$  - Monday

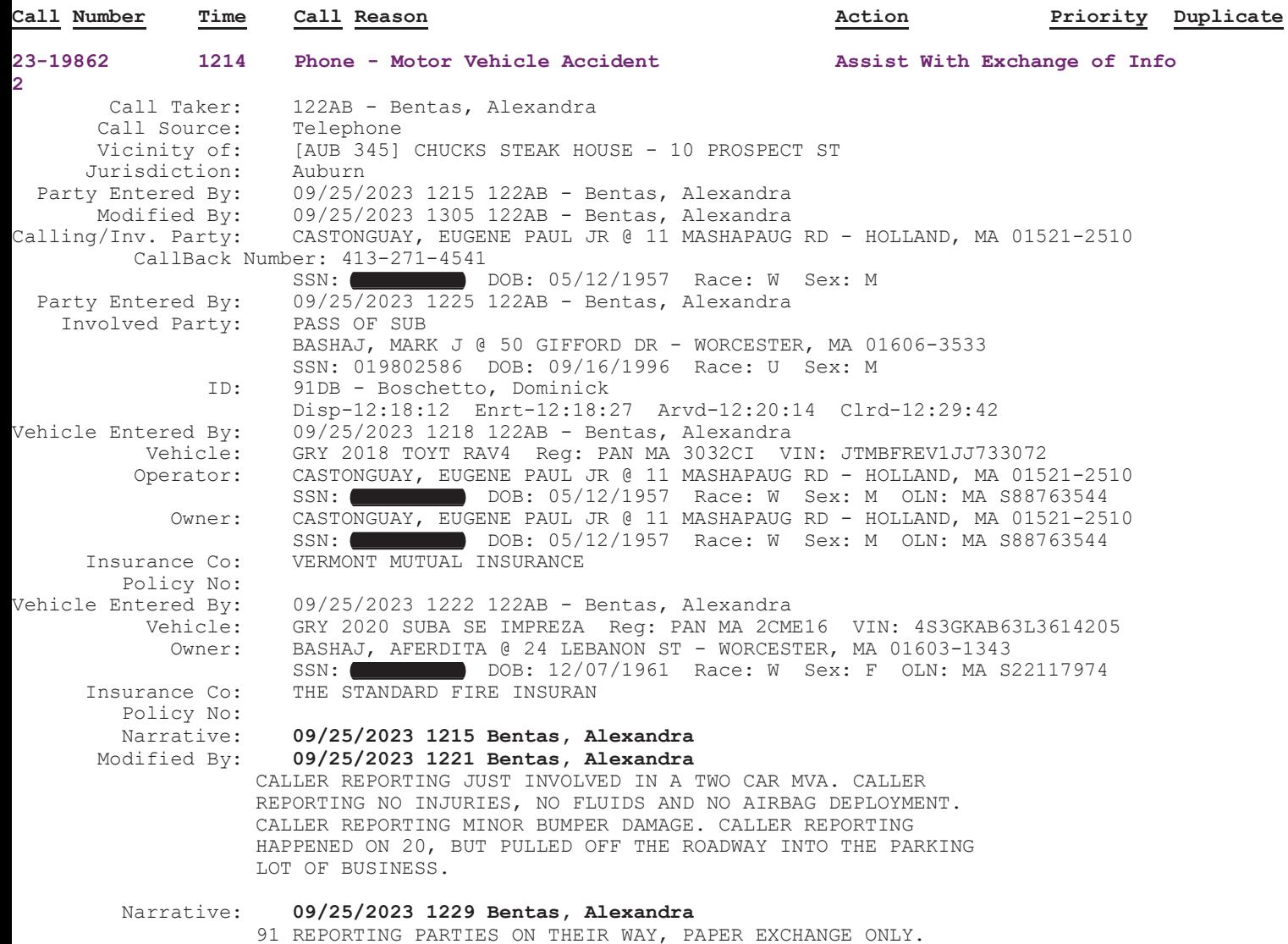